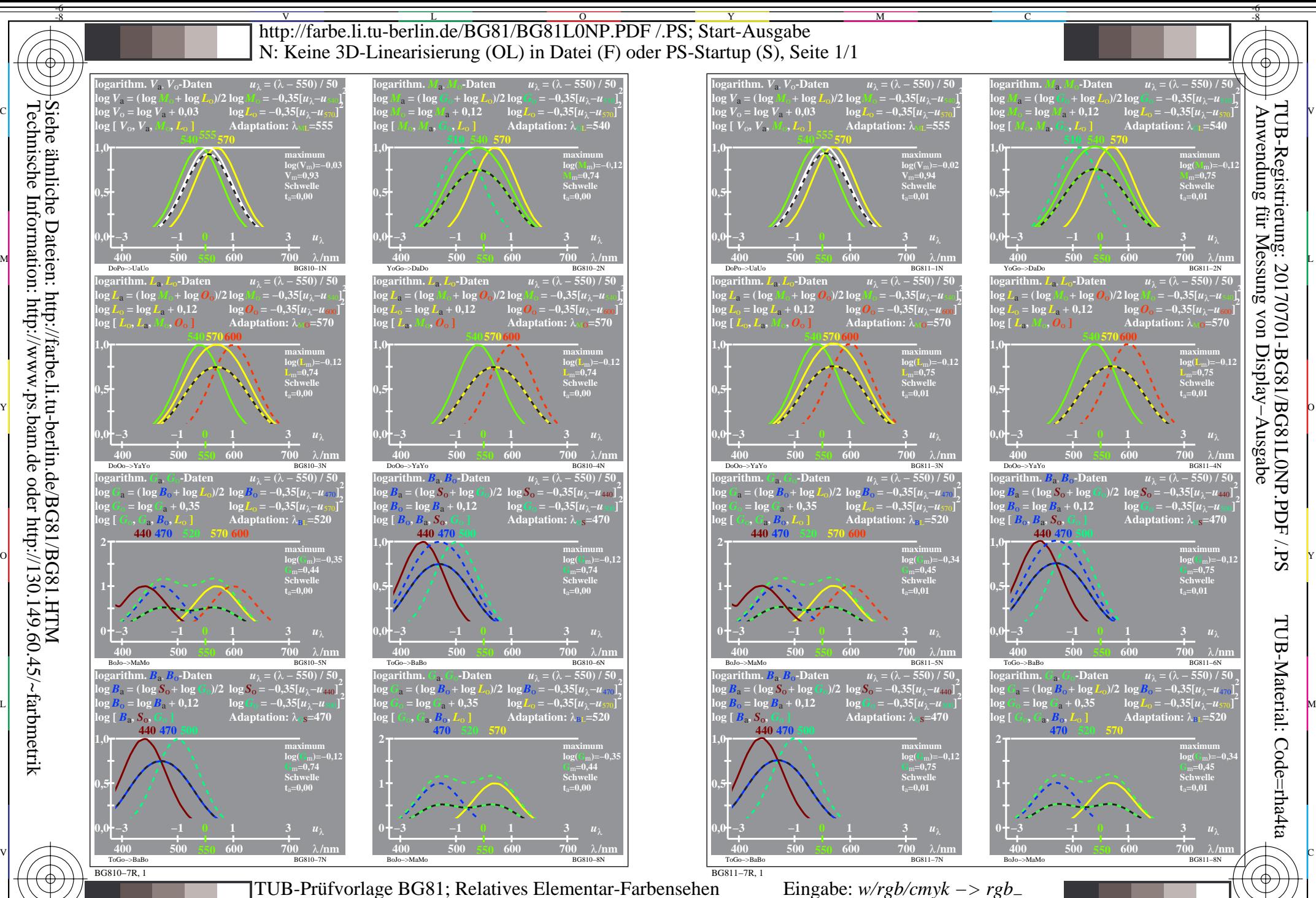

Technische Information: http://www.ps.bam.de oder http://130.149.60.45/~farbmetrik Siehe ähnliche Dateien: http://farbe.li.tu-berlin.de/BG81/BG81.HTM

> -8 Empfindlichkeiten lin $\left[LMS-R17_Mx (x=1,2,3,4)\right]$  und Kombinationen; Schwelle t<sub>a</sub>=0,00 und 0,01

C

M

Y

 $\overline{O}$ 

L

V

-6